## **Employing vector arrays**

A vector is an alternative to a regular array, and has the advantage that its size can be changed as the program requires. Like regular arrays, vectors can be created for any data type, and their elements are also numbered starting at zero.

In order to use vectors in a program, the C++ **vector** library must be added with an **#include <vector>** preprocessor directive at the start of the program. This library contains the predefined functions in the table below, which are used to work with vectors:

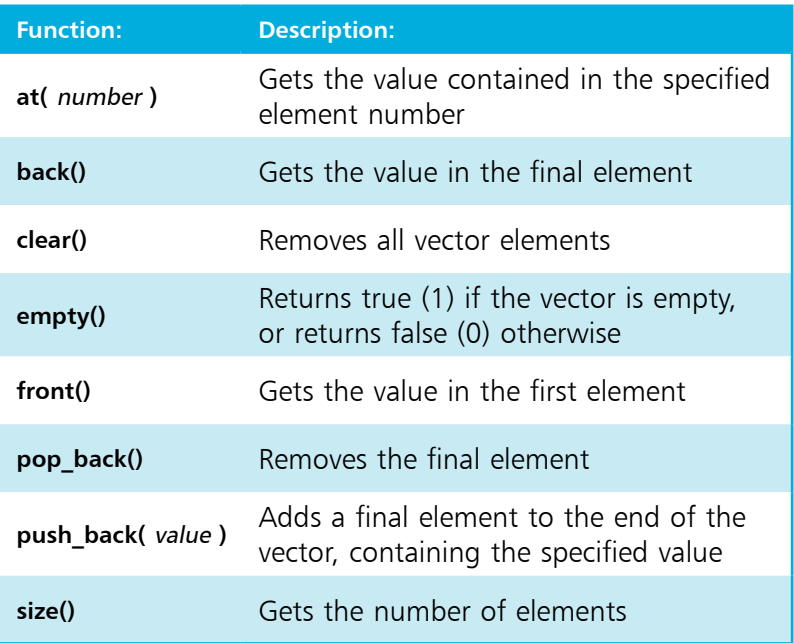

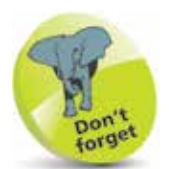

Individual vector elements can be referenced using square brackets as with regular arrays, such as **vec[3]**.

A declaration to create a vector looks like this:

## **vector < data-type > vector-name ( size ) ;**

An **int** vector will, by default have each element automatically initialized with a zero value. Optionally, a different initial value can be specified after the size in the declaration, with this syntax:

## **vector < data-type > vector-name ( size , initial-value ) ;**

The functions to work with vectors are simply appended to the chosen vector name by the dot operator. For example, to get the size of a vector named "vec" you would use **vec.size()**.

C: \MyPrograms>\_

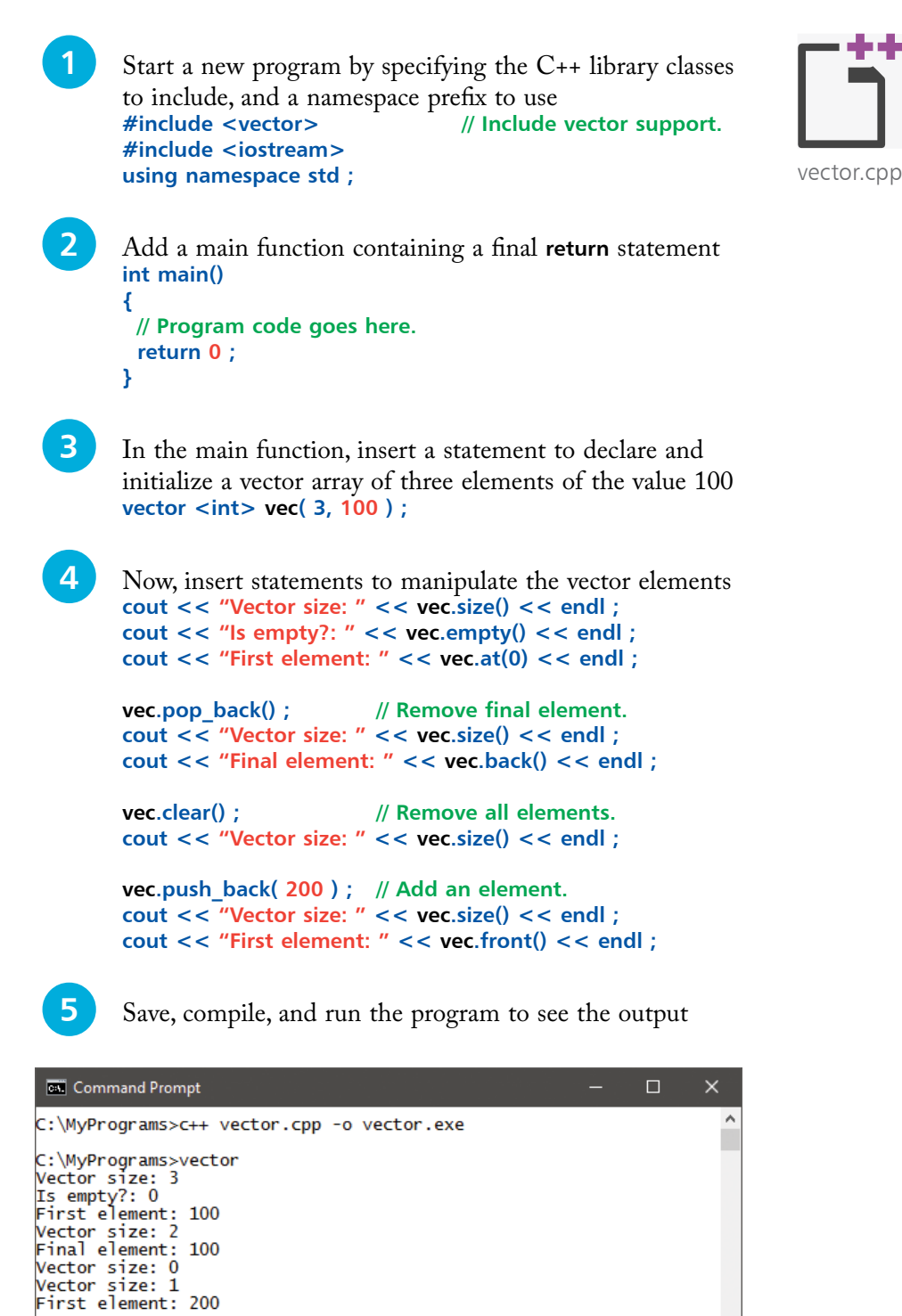